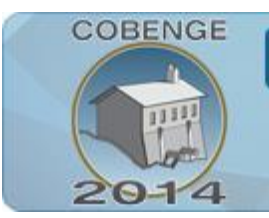

Múltiplos saberes e atuações

## **SINTONIA DE CONTROLADORES PARA PROCESSOS DIDÁTICOS SEM ATRASO DE TRANSPORTE**

**Paulo Roberto Brero de Campos** – brerocampos@gmail.com Universidade Tecnológica Federal do Paraná Avenida Sete de Setembro, 3165 CEP 80230-901 – Curitiba – Paraná

ENGENHARI

**Carlos Alexandre Brero de Campos** – carlosbrero@gmail.com Instituto de Pesos e Medidas do Paraná – IPEM/PR Rua Estados Unidos, 135 CEP 82.510-050 – Curitiba – Paraná

*Resumo*: *muitas regras de sintonia de compensadores são válidas apenas para plantas com atraso de transporte. Mas plantas didáticas sem atraso de transporte, como, por exemplo, o motor CC, são facilmente modeladas e montadas, podendo ser utilizadas em laboratórios de controle. Neste artigo mostra-se a aplicação de duas técnicas de sintonia para processos sem atraso de transporte. A primeira técnica de sintonia utiliza o método proposto por Skogestad. A segunda técnica de sintonia utiliza a abordagem Controle por Modelo Interno (IMC). Em seguida os sistemas são testados num sistema didático utilizando o Matlab e são mostrados os resultados.*

*Palavras-chave: Matlab, Controle de processos, sintonia PI, IMC*

## **1. INTRODUÇÃO**

Para Feisel e Rosa (FEISEL & ROSA, 2005) "*engenharia é uma profissão aplicada, onde o fazer é a chave de sua atuação*", isto é, o engenheiro deve contribuir com aplicações práticas à sociedade. E o aprendizado da prática do engenheiro se faz nos laboratórios de engenharia.

Em Fisher et al, (FISHER et al., 2000), foi realizado um estudo com ex-alunos que indicaram que o maior aprendizado ocorreu nas aulas de laboratório.

Apesar da simulação, através do uso dos computadores digitais, estar presente em quase todos os lugares e ser uma importante fase na formação dos alunos, existe uma concordância de que as simulações em computadores não podem substituir totalmente experimentos reais, (FEISEL & ROSA, 2005).

O uso da tecnologia de comunicação e informação (TCI) tem alterado a forma de se trabalhar o ensino em diversas disciplinas, mas nas disciplinas da área de controle e automação esta mudança foi significativa. A disciplina de controle e servomecanismos tem se beneficiado com o uso de muitas ferramentas, desde programas de simulação até programas para controlar sistemas físicos.

**COBENGE** ENGENHARIA: Múltiplos saberes e atuações 16 a 19 de setembro | Juiz de Fora - MG

Um dos *softwares* amplamente utilizados no meio acadêmico é o Matlab. Ele pode ser utilizado tanto para compor um laboratório de simulação quanto para compor um laboratório real. Contudo, na maior parte das aplicações o Matlab é utilizado apenas na simulação de processos e muito pouco em aplicações físicas. E o motivo desta utilização limitada é a falta de processos físicos nas escolas de engenharia devido ao seu alto custo. Assim, muitos cursos de engenharia utilizam apenas a simulação, na concepção do laboratório.

A simulação é um passo importante no aprendizado, mas a falta de aplicação do conhecimento em plantas reais tem sido uma falha na formação dos alunos. O ideal seria fazer a integração entre os dois laboratórios, simulação e físico, de forma que o aluno pudesse fazer simulações para entender o processo, projetar o compensador, para em seguida testar o compensador em um processo físico.

Uma das aplicações de controle mais utilizadas na indústria é a sintonia de compensadores PID. Segundo Atröm mais de 95% dos laços de controle são do tipo PID, sendo que a maioria é composta de laços PI, (ASTRÖM, 2002).

As regras de sintonia mais conhecidas e utilizadas são válidas apenas para processos com atraso de transporte, sendo que muitas instituições de ensino não podem arcar com o custo de aquisição destas plantas.

Outra abordagem de controle é o Controle por Modelo Interno (IMC), que além de ser fácil de projetar, permite incluir a robustez como objetivo do projeto, (GARCIA & MORARI, 1982). O IMC pode ser utilizado para projetar compensadores baseados em estruturas PID.

Uma estrutura didática de baixo custo e de fácil montagem é o controle de velocidade de motores elétricos, mas não é possível aplicar as regras de sintonia nesta planta, pois estas regras são válidas apenas para processos com atrasos.

Procurando uma forma de aplicar os estudos de sintonia de PI a plantas sem atraso de transporte, neste artigo são utilizadas duas técnicas de sintonia: o método de sintonia de Skogestad e o Controle de Modelo Interno (IMC).

Estes controles são implementados utilizando o software Matlab e testados em um kit didático com motor CC.

Outra vantagem da utilização do Matlab é que não é necessário o uso de equipamento de medição. O próprio Matlab pode capturar os resultados do experimento e desenhar os gráficos de resposta.

Este artigo está dividido na seguinte forma: na secção 2 é explicado o método de identificação; na secção 3 mostra-se o método de sintonia de Skogestad; na secção 4 é explicado o método de sintonia por IMC; na secção 5 é mostrado como implementar um compensador PI discreto; na secção 6 são explicadas as características da estrutura a ser montada, incluindo a planta didática usando um motor CC., na secção 7 são mostrados os resultados experimentais e finalmente na secção da conclusão são feitas algumas considerações finais sobre o experimento.

## **2. IDENTIFICAÇÃO DE PROCESSOS SEM ATRASO DE TRANSPORTE**

Processos com atraso de transporte são normalmente processos químicos, hidráulicos, térmicos, ou processos elétricos mais complexos. Normalmente o controlador é projetado através de algum método de sintonia de PID (Proporcional-Integral-Derivativo) ou PI (Proporcional-Integral). Neste artigo será utilizada a cofiguração PI. Na "Figura 1" é mostrado o diagrama em blocos de um processo com o compensador PI.

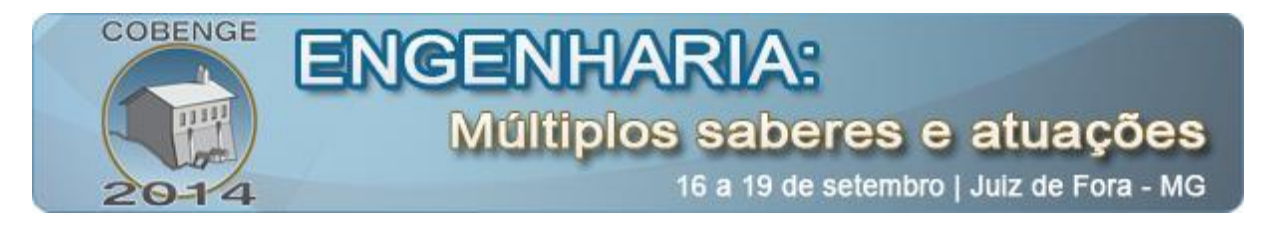

Montar processos com atraso de transporte para uso em única disciplina pode ser dispendioso e acabam normalmente sendo subtilizados.

Figura 1 – Estrutura do compensador PI

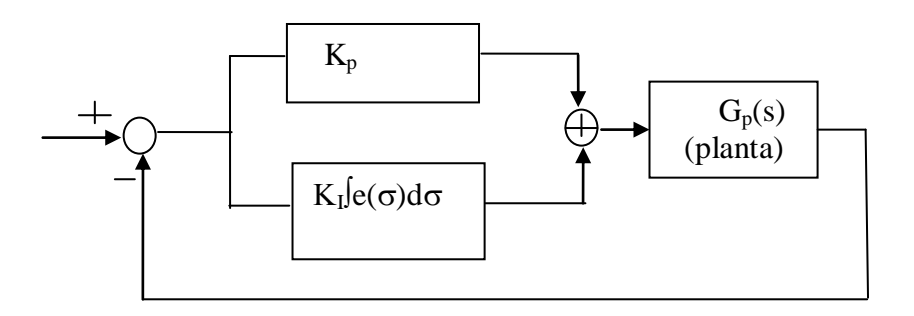

Processos simples, como o motor CC, poderiam ser utilizados para exemplificar o uso de sintonia PI. Mas, como esse tipo de processo não possui atraso de transporte, as regras de sintonia usuais, como, por exemplo, Ziegler-Nichols, não podem ser aplicadas.

Para aplicar as regras de sintonia para processos sem atraso é possível fazer o projeto através do uso do método de Skogestad ou pelo método IMC.

A primeira parte do projeto requer a identificação da planta. Para isto, utiliza-se uma técnica de identificação, onde aplica-se um degrau na entrada da planta (u) e mede-se o valor final da saída em regime (y**max**). Medindo-se o tempo que a saída demora para atingir 63% do valor máximo, obtém-se a constante de tempo da planta. Com esta informação calcula-se o valor do pólo, que é o inverso da constante de tempo. Na "Figura 2" mostra-se a estrutura utilizada para identificação dos parâmetros da planta.

Figura 2 – identificação da planta

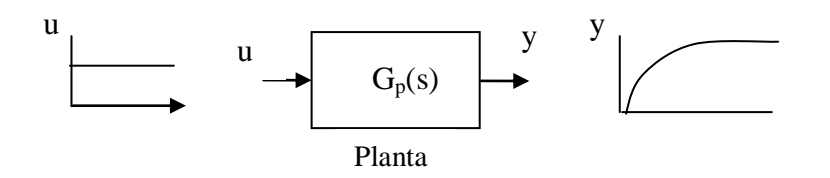

Na "Figura 3" mostra-se a resposta da planta a um degrau na entrada.

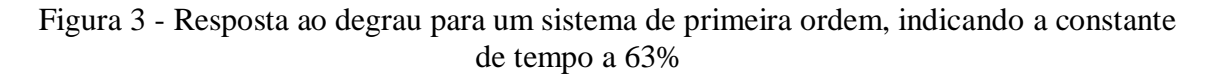

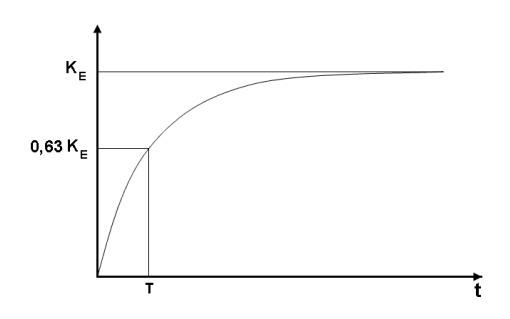

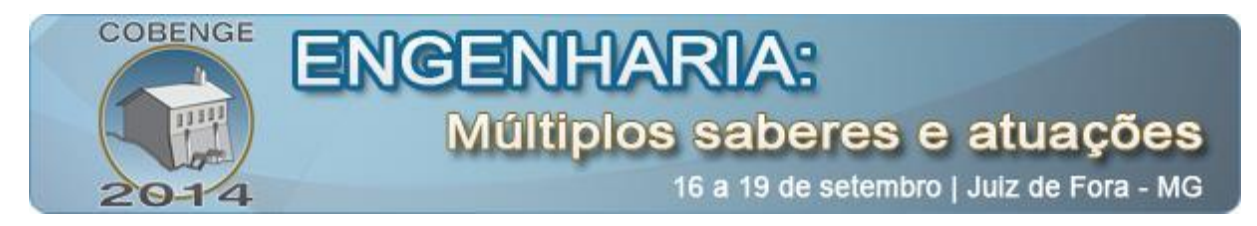

A função de transferência para este tipo de resposta é mostrada na "Equação 1":

$$
\frac{Y(s)}{U(s)} = \frac{K_E}{sT + 1} \tag{1}
$$

Onde: T é a Constante de tempo K**E** é o Ganho estático

O ganho estático é calculado como sendo K**<sup>E</sup>** = Y**max** /u.

## **3 . SINTONIA DO CONTROLADOR UTILIZANDO O MÉTODO SKOGESTAD PARA UM MODELO DE PRIMEIRA ORDEM**

Para aplicar o método proposto por Sigurd Skogestad, (HAUGEN, 2014), na sintonia de processos sem atraso de transporte, deve-se definir o valor de T<sub>c</sub>, nas equações propostas no "Quadro 1". Fazendo uma comparação com as regras de Ziegler-Nichols, para um sistema com atraso de transporte, Tc seria igual ao valor do atraso de transporte. Para sistemas sem atraso este valor é zero, não sendo possível utilizar as regras de Ziegler-Nichols. Skogestad propõe o uso de qualquer valor desde que seja maior que zero. Neste trabalho, para sistemas de primeira ordem, decidiu-se definir  $T_c$  como sendo,  $T_c = 0.7^*$  (constante de tempo). A escolha deste valor é arbitrária. Podendo-se escolher qualquer valor, desde que seja maior que zero. Com esta escolha o valor de Kp é aproximadamente o inverso do ganho estático da planta.

As fórmulas para os parâmetros do compensador são mostradas no "Quadro 1".

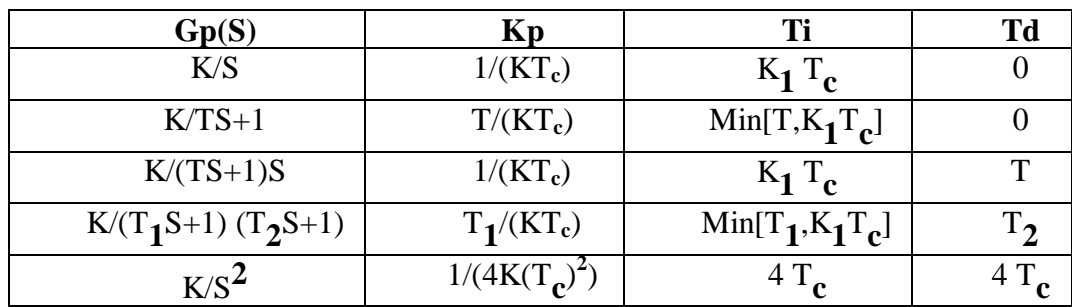

Quadro 1 – Equações para sintonia PID propostas por Skogestad para processos sem atraso de transporte

Pelo método de Skogestad, o valor padrão de  $K_1$  é igual a 4, mas o uso de valores menores resulta em uma compensação mais rápida para perturbações. Foi adotado K**1**=K**E**. Os outros valores a serem utilizados no "Quadro 1" são:  $T =$  constante de tempo da planta e  $K_E =$ ganho estático da planta.

Aplicando as fórmulas propostas no "Quadro 1", para a função de transferência G<sub>P</sub>=K/(TS+1), calcula-se o valor de K<sub>P</sub> pela relação, K<sub>P</sub> = T/(KT<sub>c</sub>), o valor de T<sub>i</sub> como o valor mínimo entre [T e K1\*T**c**].

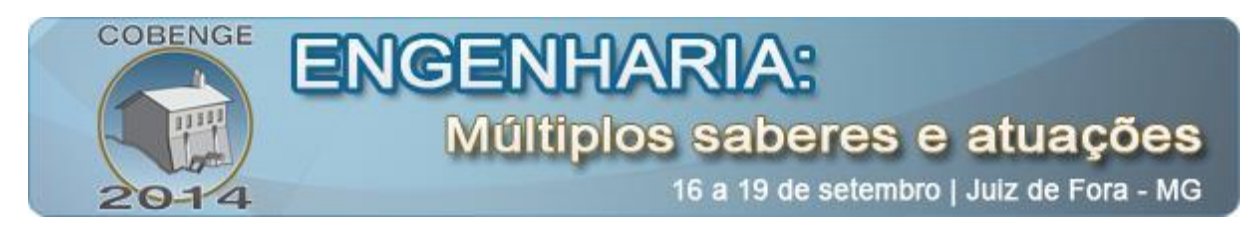

## **4. SINTONIA DO CONTROLADOR UTILIZANDO O MÉTODO CONTROLE POR MODELO INTERNO (IMC)**

As regras de sintonia IMC (*Internal Model Control*) têm se mostrado com características de desempenho e robustez aceitáveis para processos industriais.

O princípio do modelo interno afirma que o controle pode ser obtido somente se o sistema de controle encapsular, implícita ou explicitamente, alguma representação do processo a ser controlado, (NATIONAL INSTRUMENTS, 2014). Para um caso ideal, assumindo  $C = Gp^{-1}$ , a saída do sistema seria igual à referencia para o sistema mostrado na "Figura 4".

Figura 4 – Aplicação do princípio do modelo interno

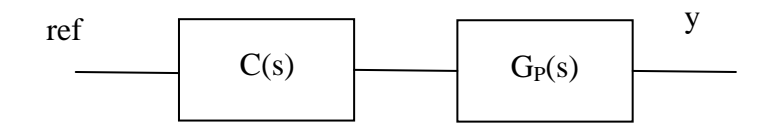

Na realidade existem dinâmicas no processo que não são representadas pelo modelo e, além disso, o sistema pode ser afetado por perturbações externas desconhecidas. Uma nova estratégia de controle pode ser definida baseada no princípio do modelo interno para obter a estabilidade em malha fechada, com mostrado na "Figura 5".

Na estrutura IMC uma cópia da planta é realimentada para a entrada, e é subtraída do sinal de saída (y), como mostrado na "Figura 5". Esta configuração é denominada controle por modelo interno, pois um modelo da planta G<sub>INT</sub> é colocado no laço de realimentação interno,  $(G_{INT} = Gp)$ , (WOLOVICH, 1994).

Para uma planta de fase mínima, o compensador pode incluir o inverso da planta mais um filtro, de forma que em malha fechada o equivalente resultante contenha apenas o termo do filtro.

Figura 5 – Estrutura IMC

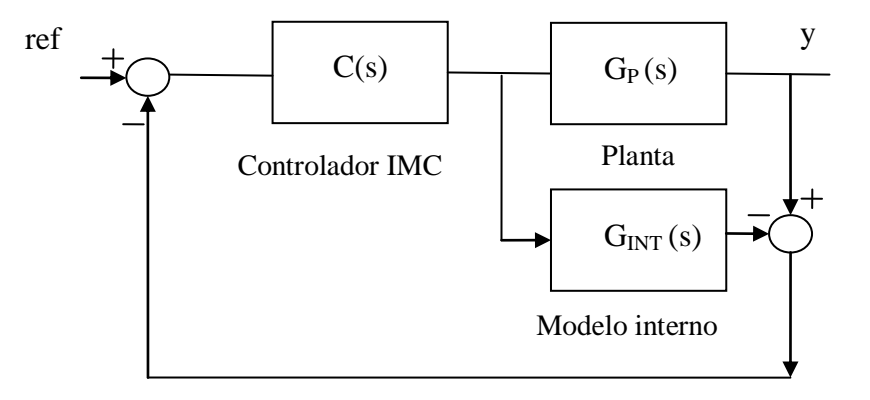

Em geral, regras de sintonia IMC são obtidas fazendo uma comparação com os parâmetros do compensador PI convencional.

Na estrutura convencional o compensador PI é colocado na malha direta como mostrado na "Figura 1".

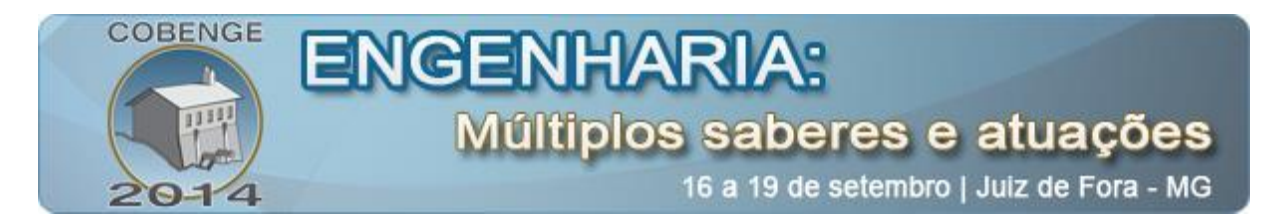

Comparando a estrutura PI convencional e a estrutura IMC chega-se à "Equação 2".

$$
G_{PI}(s) = \frac{C(s)}{1 - G_{NT}(s) C(s)}
$$
\n(2)

Define-se o compensador com sendo o inverso da planta mais um filtro de primeira ordem, como mostrado na "Figura 6".

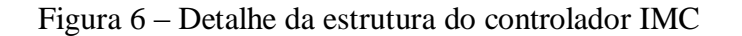

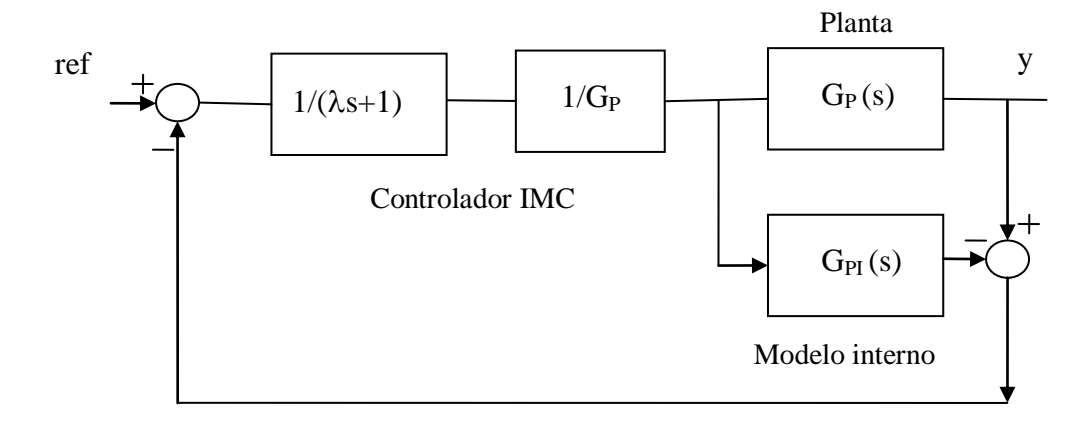

Na "Figura 7" é mostrada a estrutura resultante onde o modelo interno já foi incorporado ao compensador IMC.

Figura 7 – Estrutura IMC resultante

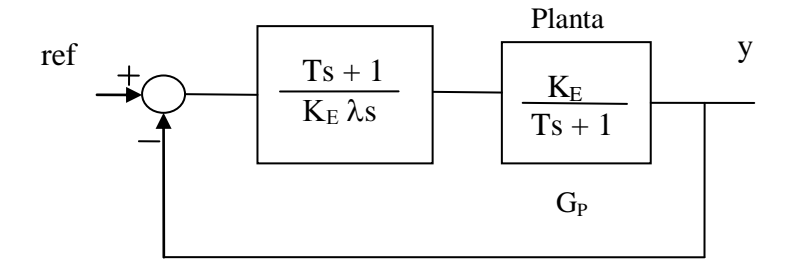

Comparando o compensador IMC, da "Figura 7", com o compensador PI, "Figura 1", obtém-se a "Equação 3":

$$
\frac{Ts+1}{K_{E}\lambda s} = k_{P} \left( 1 + \frac{1}{\tau_{i}s} \right)
$$
\n(3)

Resultando em:  $\sum_{F}$  –  $K_{E}$  $\lambda$  $k_p = \frac{T}{K_{1/2}}$  e  $\tau_i = T$ . Nota-se que neste caso apenas o termo  $\lambda$  é ajustável, pois é um termo relativo ao compensador

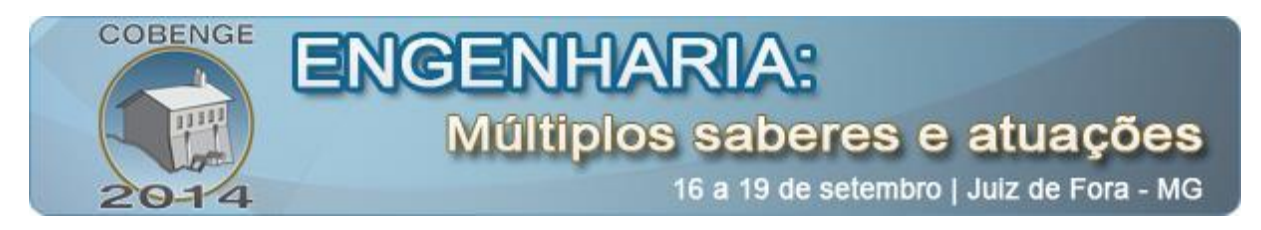

# **5. EQUAÇÃO DO COMPENSADOR PI DIGITAL**

Existem diversas formas de se obter o equivalente discreto de uma planta contínua, como por exemplo, *backward difference*, integração retangular, integração trapezoidal, etc. O método de integração retangular pode ser obtido fazendo a substituição da integral por um somatório, como mostrado na "Equação 4". O termo T<sub>s</sub> representa o tempo de amostragem. A vantagem deste método é que ele pode ser facilmente obtido computacionalmente.

$$
y(t)=\int_{0}^{t}e(\sigma)d\sigma \quad \text{por} \quad y(k)=\left(T_{s}\sum_{i=0}^{K-1}e(i)\right) \tag{4}
$$

Através da equação do compensador PI contínuo:  $u(t) = K_P[e(t) + \int e(\sigma)d\sigma/T_i]$  e partindose do conceito da integração retangular, chega-se à forma discreta mostrada na "Equação 5".

$$
u(k) = K_p \left( e(k) + \frac{T_s}{T_i} \sum_{i=0}^{K-1} e(i) \right)
$$
 (5)

Como para a implementação prática se torna interessante obter uma forma recursiva, inicialmente escreve-se a equação para u(k-1), mostrada na "Equação 6".

$$
u(k-1) = K_P\left(e(k-1) + \frac{T_s}{T_i} \sum_{i=0}^{K-2} e(i)\right)
$$
 (6)

Em seguida subtrai-se a equação u(k-1), "Equação 6", da equação u(k), "Equação 5". A forma resultante é mostrada na "Equação 7".

$$
u(k) - u(k-1) = K_P\left(e(k) - e(k-1) + \frac{T_s}{T_i}e(k-1)\right)
$$
\n(7)

A "Equação 7" pode ser reescrita agrupando os termos de mesma ordem, como mostrada na "Equação 8".

$$
u(k) - u(k-1) = q_0 e(k) + q_1 e(k-1)
$$
\n(8)

Este algoritmo recursivo pode ser utilizado para implementação prática, onde:  $q_0 = k_p e$  $q_1 = -k(1 - T_s/T_i).$ 

#### **6. ESTRUTURA DE CONTROLE A SER MONTADA**

Na "Figura 8" é mostrada a estrutura a ser montada. Esta estrutura é composta pelo

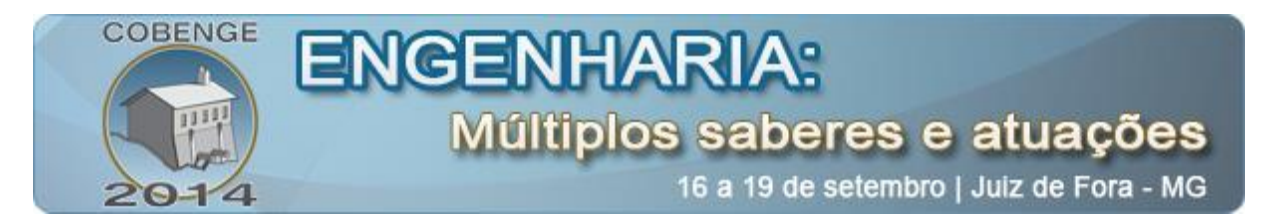

microcomputador, pelos conversores A/D e D/A que são controlados pela porta paralela do PC, por um amplificador e pelo Kit didático.

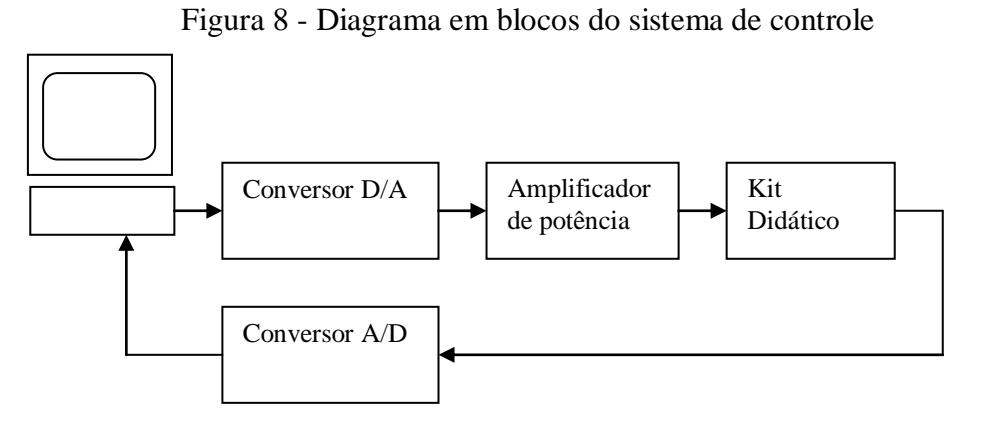

Na "Figura 9" é mostrado o modelo do sistema a ser montado. O registrador de saída da porta paralela é modelado pelo segurador de ordem zero. Um programa no microcomputador obtém o sinal de erro, que é a diferença entre a referência e a saída, e executa a equação à diferença mostrada na "Equação 8", que é a forma discreta do compensador.

Figura 9 – Modelo do sistema

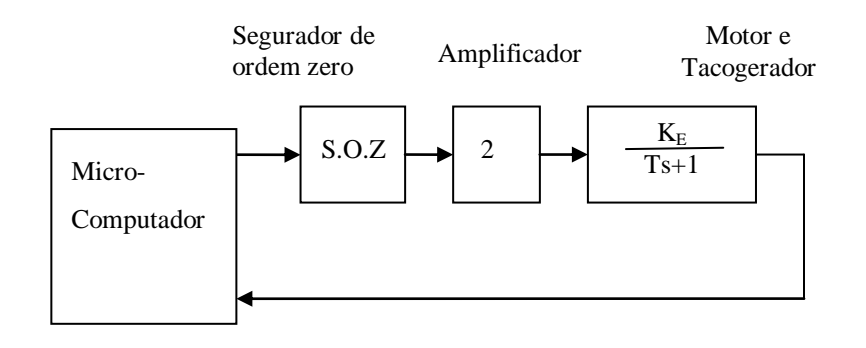

A planta didática é composta por dois motores CC acoplados pelo eixo do rotor, de forma que um deles atua como motor e o outro como tacogerador.

Na "Figura 10" é mostrada a planta didática, com os motores CC.

Figura 10 – Sistema didático do motor CC

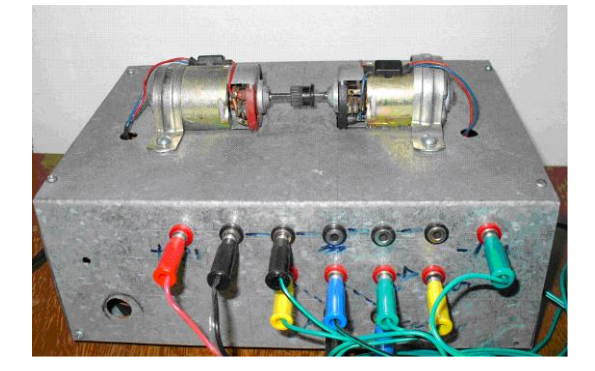

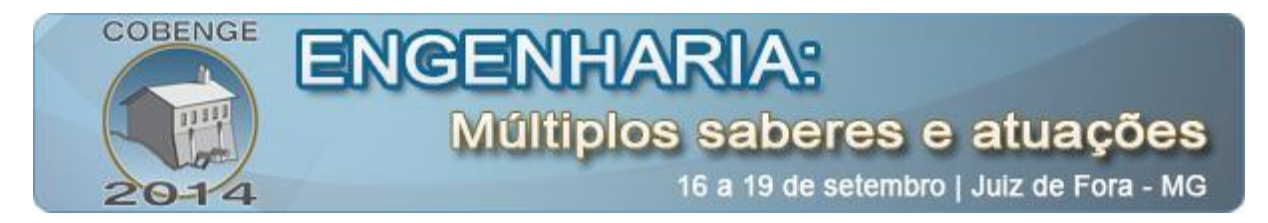

A vantagem de se usar motores CC é que eles possuem uma estrutura de fácil modelagem e fácil identificação dos parâmetros. Na "Figura 11" é mostrado o modelo do sistema motortacogerador.

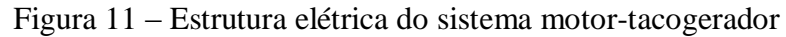

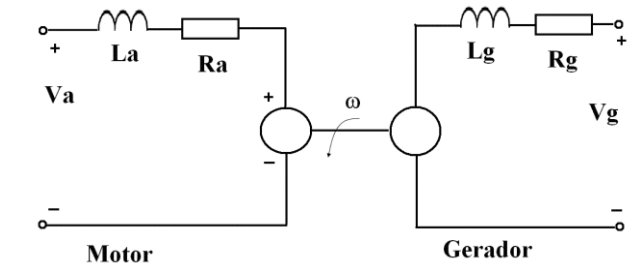

Como a constante de tempo mecânica é muito mais lenta que a constante de tempo elétrica, o conjunto motor gerador pode ser modelado por um único pólo (pólo mecânico).

## **7. RESULTADOS**

Os testes foram realizados com a planta didática mencionada na secção 6. O sistema em blocos é mostrado na "Figura 9".

Foi aplicado um degrau na entrada do motor (Va=3,53 V) e foi medida a tensão na saída do tacogerador. Após a identificação, a função de Transferência obtida é mostrada na "Equação 9", sendo que o pólo dominante é o mecânico.

$$
\frac{Vg}{Va} = \frac{1,26}{s0,02+1}
$$
 (9)

A resposta ao degrau usada na identificação e os sinais de controle e de saída para o controlador IMC são mostrados na "Figura 12". Para ser possível comparar o resultado IMC com o PI, o projeto foi feito para  $\lambda$ =0.0143, que equivale a 0,7<sup>\*</sup>T. Os valores de sintonia para o compensador PI foram  $k_p=1,11$  e T<sub>i</sub>=0,02.

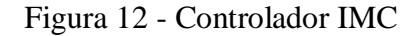

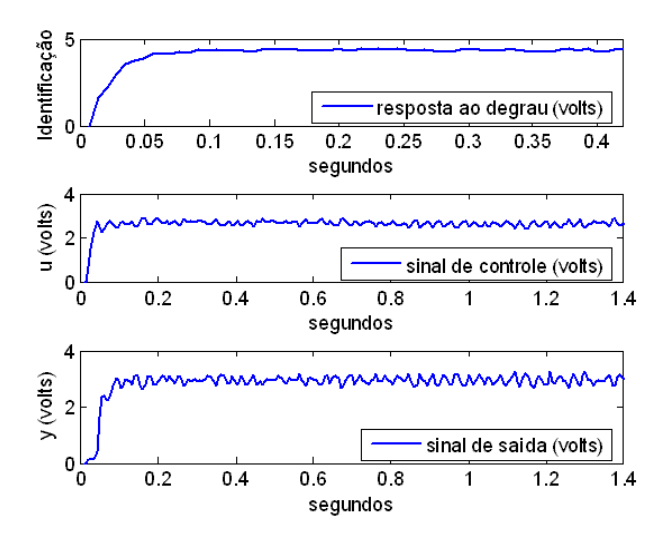

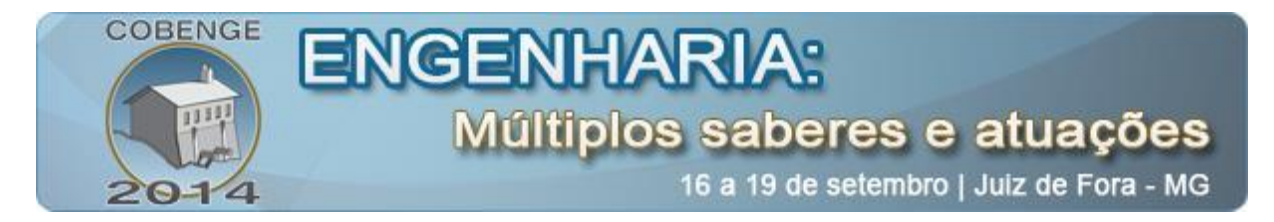

A resposta ao degrau usada na identificação e os sinais de controle e saída para o controlador Skogestad são mostrados na "Figura 13". Os valores de sintonia para o compensador PI foram kp=1,13 e Ti =0,0182.

#### Figura 13 – Sintonia Skogestad

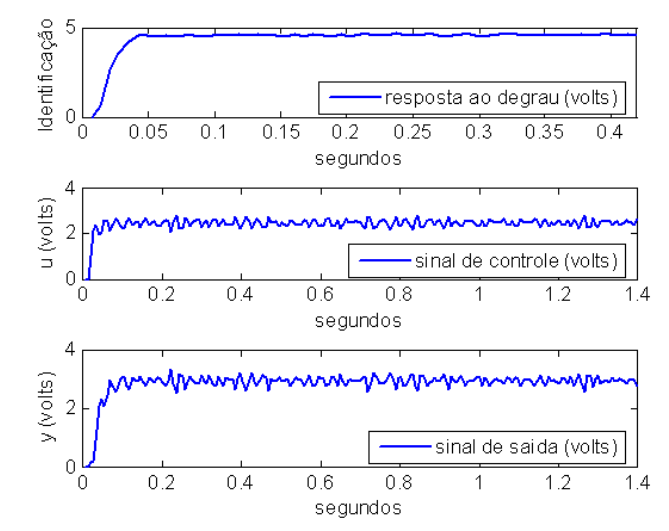

Comparando a "Figura 12" com a "Figura 13" pode-se notar que os dois controladores tiveram respostas semelhantes.

Nas "Figuras 12 e 13" nota-se o elevado nível de ruído presente nas respostas dos sinais de controle (u) e de saída (y). Esse ruído tem duas fontes principiais: a primeira é o ruído que aparece nos circuitos eletrônicos e a outra fonte é o ruído gerado pelas escovas do tacogerador, que é a mais significativa para este tipo de sistema.

#### **8. CONCLUSÕES**

Neste artigo foram mostradas duas técnicas para o controle de plantas sem atraso de transporte, que podem ser facilmente testadas e podem auxiliar no entendimento dos conceitos de sistemas de controle.

As técnicas de controle mostradas neste artigo foram: a) Controle por Modelo Interno; b) a técnica de sintonia proposta por Skogestad. Estas técnicas foram implementadas e os resultados obtidos foram similares.

Mostrou-se que plantas de baixa complexidade sem atraso de transporte, como o motor CC, podem ser utilizadas para testar as técnicas de sintonia de compensadores PI.

Mostrou-se ainda que o Matlab pode ser utilizado como um recurso didático para o ensino de controle e servomecanismos. Utilizando o Matlab diversas técnicas de controle podem ser simuladas, podendo ser aplicadas, em seguida, em uma planta física.

## **9. REFERÊNCIAS BIBLIOGRÁFICAS**

*Livro*

ISERMANN, R. **Digital Control Systems**, Vol 1, 2.ed, Springer-Verlag, 1989. WOLOVICH, W.A. **Automatic Control Systems**, Hartcourt Brace College Publishers, 1994.

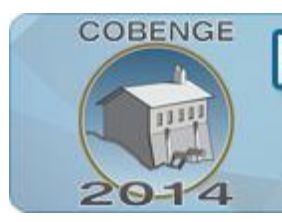

#### *Artigo de periódico*

FEISEL, L. D. and ROSA, A. J. (2005). **The role of the laboratory in undergraduate engineering education**, Journal of Engineering Education 94(1): 121–130.

FISHER, P. D., FAIRWEATHE, J. S. and HASTON, L. A. (2000). **Establishing learning objectives and assessing outcomes in engineering service courses**, 30th ASEE/IEEE Frontiers in Education Conference.

GARCIA, C.E and MORARI, M. **Internal Model Control. A unifying Review and some new results**. Industrial & Engineering Chemistry Process Design and Development, Vol. 21, no. 2, 1982.

## *Monografia, dissertação e tese*

CAMPOS, C. A. B. **Componentes de um sistema de aquisição de dados para processos reais usando o matlab.** Curitiba, 84 p, 2007. Monografia **-** Universidade Tecnológica Federal do Paraná (UTFPR).

## *Internet*

HAUGEN, F. **PID Control.** Disponível em <http://techteach.no/presentations/tekna\_olje\_gass\_04/lecture/documents/skogestad.pdf> Acesso em 28/04/2014.

ASTROM, Karl Johan. Lecture Notes for ME 155A, Disponível em < http://www.cds.caltech.edu/~murray/courses/cds101/fa02/caltech/astrom-ch6.pdf > Acesso em 19/03/2014.

NATIONAL INSTRUMENTS. **Internal Model Control Design in LabVIEW**. Disponível em <http://www.ni.com/white-paper/12534/en/> acesso em 21/03/14.

## **USING MATLAB TO CONTROL DIDACTIC PLANTS USING A PARALLEL PORT**

*Abstract:* many compensator tuning rules are used only in process with transport delay. But, many plants without transport delay, for example, motor DC, are easily modeled and assembled, making it useful for use in control system laboratory. This paper shows how to use tuning rules in control of didactic physical process without transport delay. A physical plant is identified and two tuning techniques are used in a process without transport delay: the first one uses a method proposed by Skogestad and a second uses Internal Model Control (IMC) design. Using Matlab software, these controllers are tested and results are shown. It can be used in a course of Control and Servomechanisms.

*Key-words: Matlab, process Control, PI tuning, IMC*